**Trendek, tapasztalatok, Trendek, tapasztalatok, Trendek, tapasztalatok, eredmények a térinformatika eredmények a térinformatika eredmények a térinformatika alkalmazásban 2000-t ő alkalmazásban 2000 alkalmazásban 2000 lt ő**

## **GISopen konferencia <sup>2006</sup> GISopen konferencia konferencia <sup>200</sup> 6**

## **Domokos Gy Domokos Gy örgy ESRI Magyarország Kft. ESRI Magyarország Kft.**

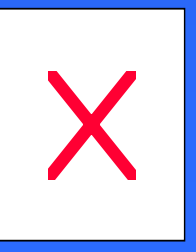

# **Tartalom Tartalom Tartalom**

- **A GIS nemzetközi piaca. A GIS nemzetközi piaca.**
- **Magyarország "állapota". Magyarország "állapota".**
- $\bullet$ **Összehasonlítás. Összehasonlítás.**
- **Célok, feladatok. Célok, feladatok.**
- **Lehetőségek.**

### 2000 EST GIS Worldwide Core Business **Software Only**

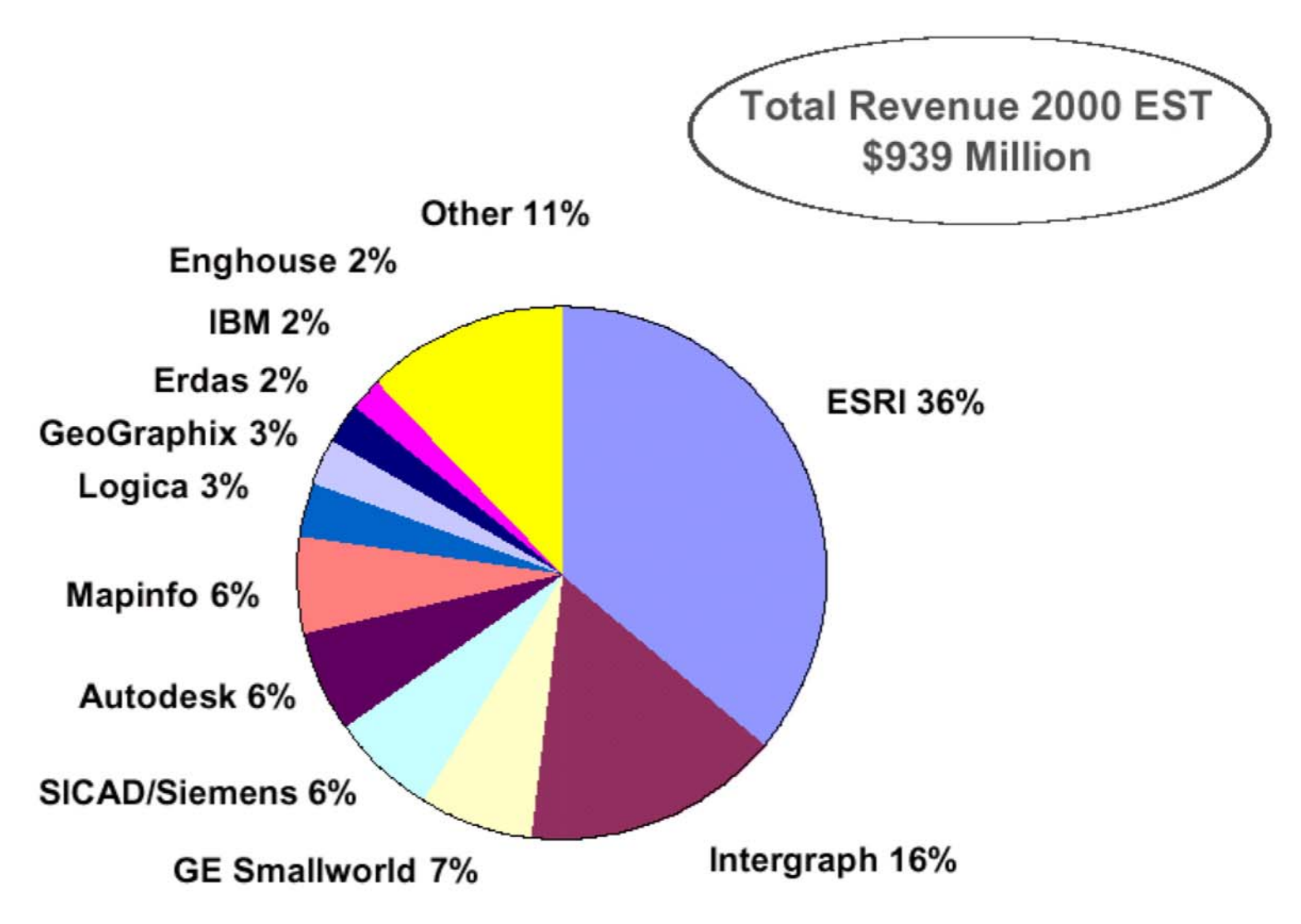

©2001 Daratech, Inc.

Ref: GIS.22.0901.0

### **Daratech 2003 Worldwide GIS Software Revenue - \$1175 Million**

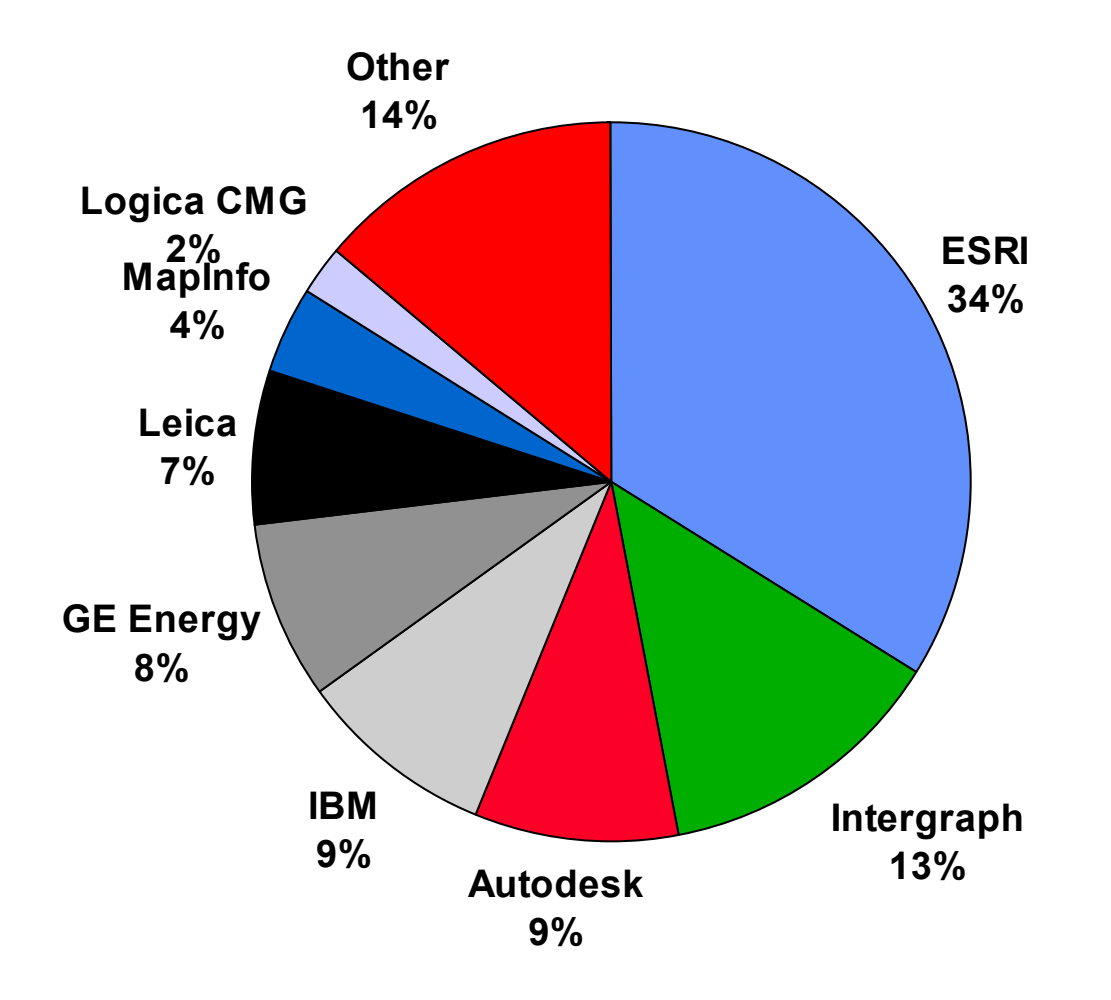

### **GIS szoftver világpiac**

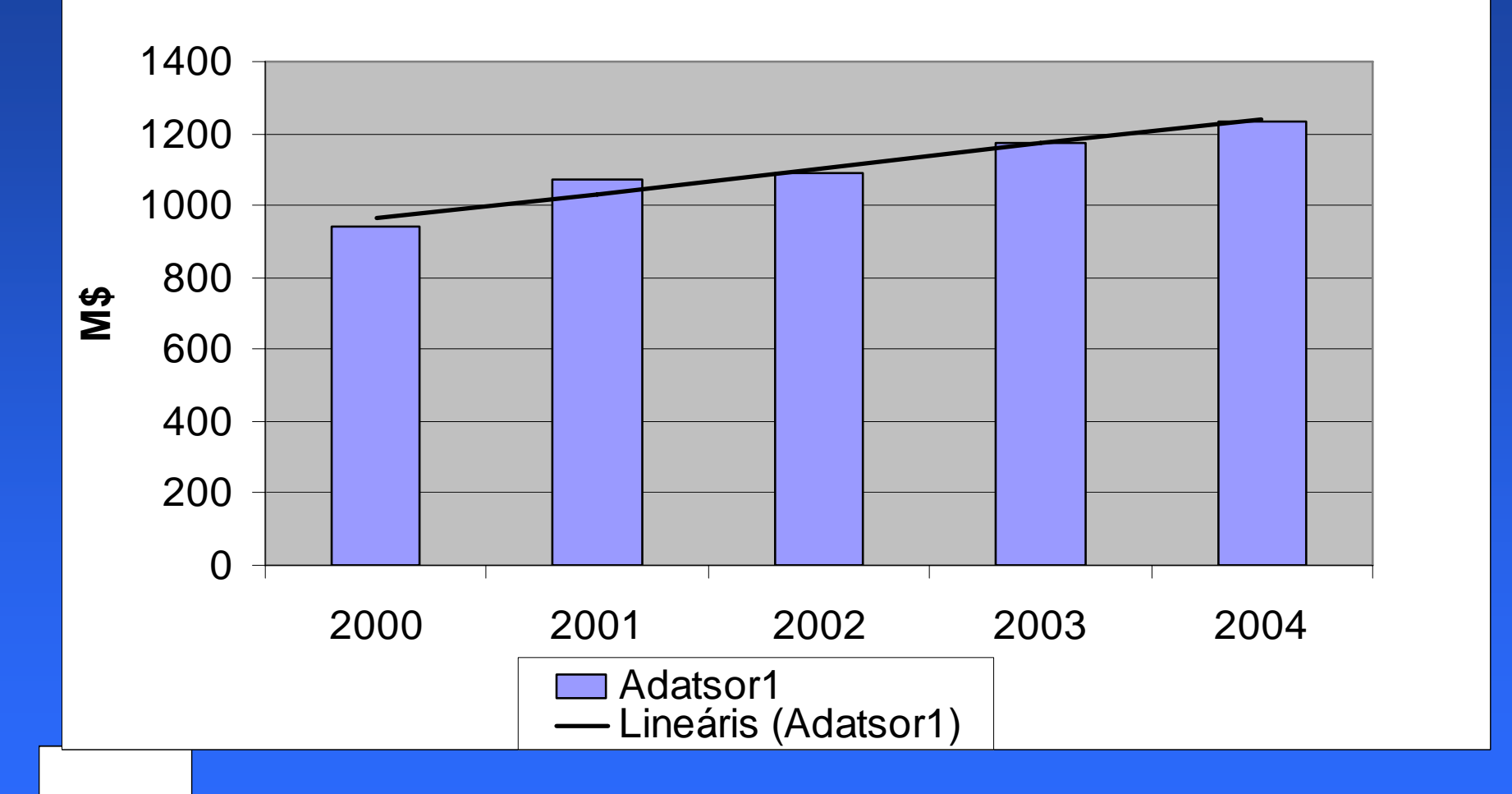

### A GDP negyedéves változása az EU-hoz **viszonyítva 1999-2004 viszonyítva 1999 viszonyítva 1999 -2004**

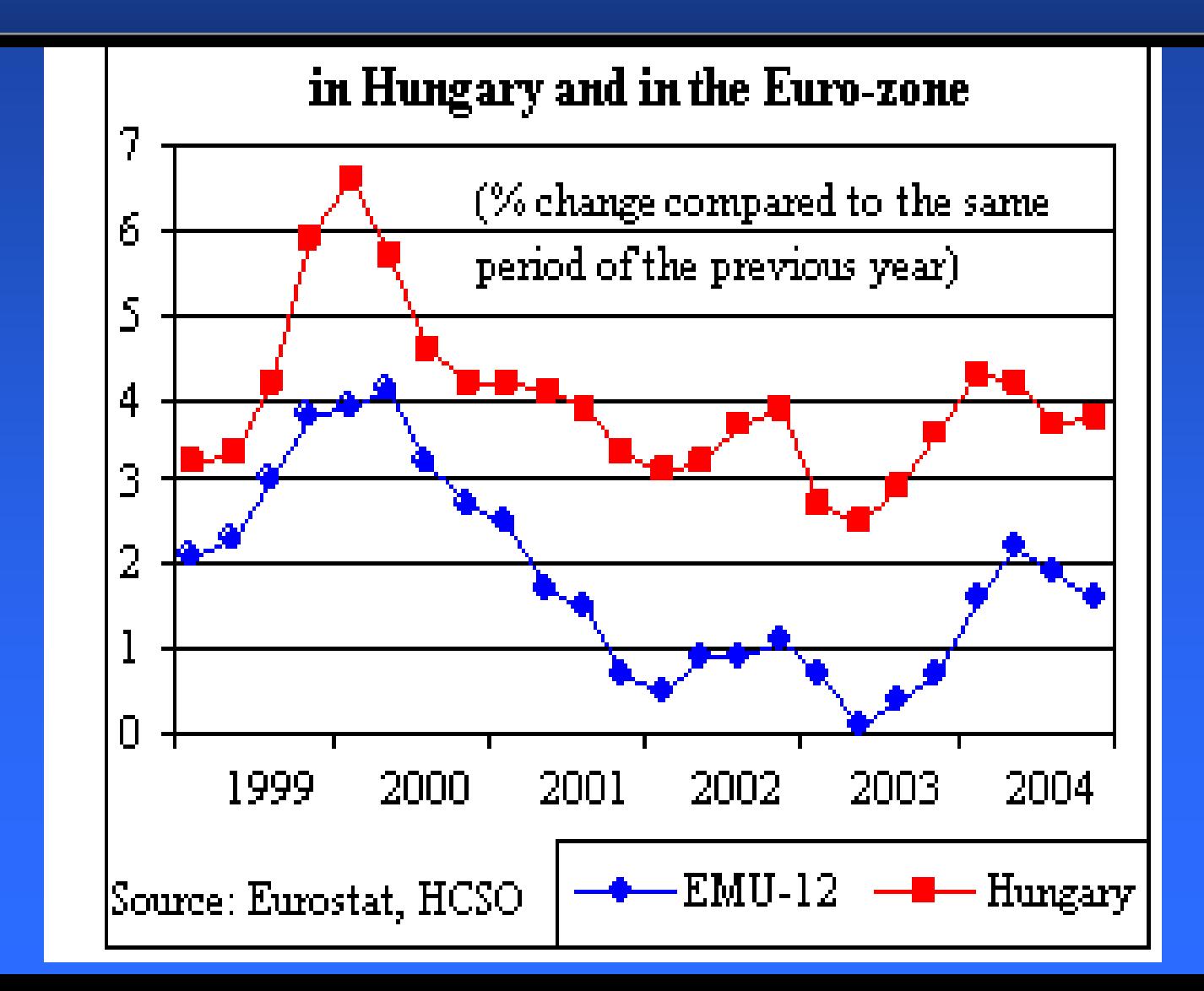

# **Gazdasági trendek 2001 Gazdasági trendek 2001 Gazdasági trendek 2001-2005 -2005**

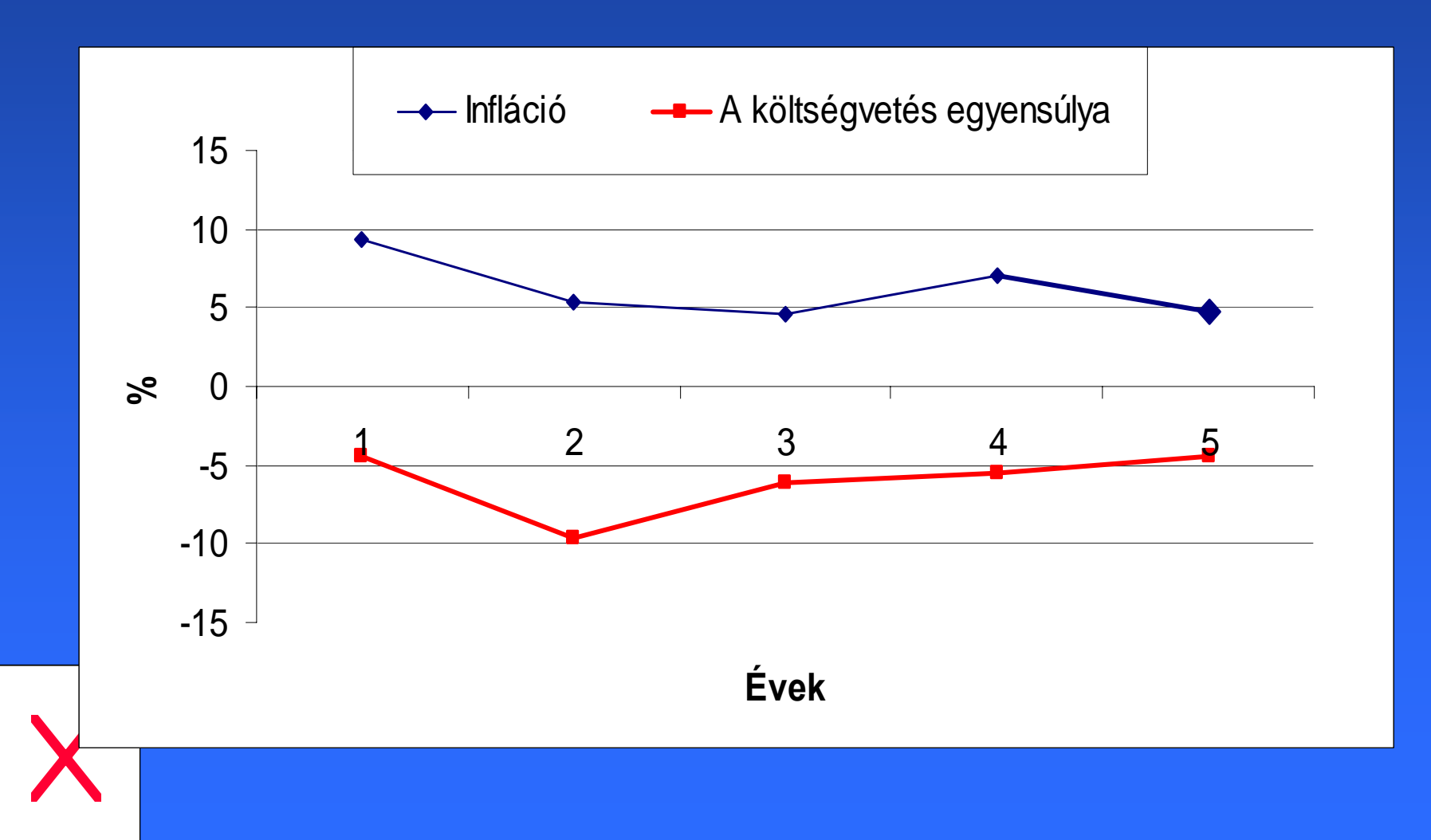

### **Külföldi adósság az export %-ában, EURO Külföldi adósság az export % Külföldi adósság az export % -ában, EURO ában, EURO árfolyam árfolyam árfolyam**

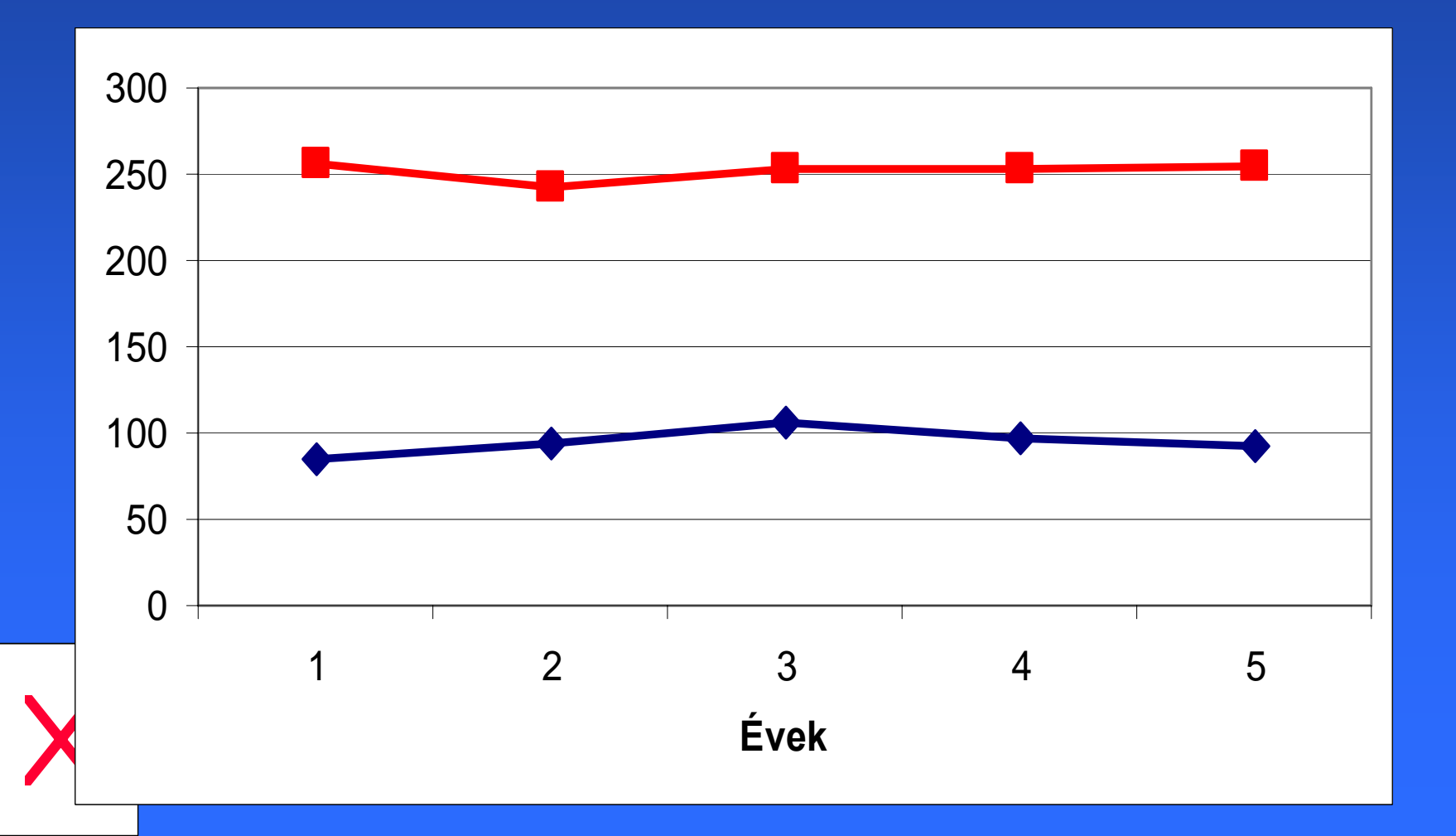

**Költés Költés GIS-re GIS -re (2002) (2002) (2002)**

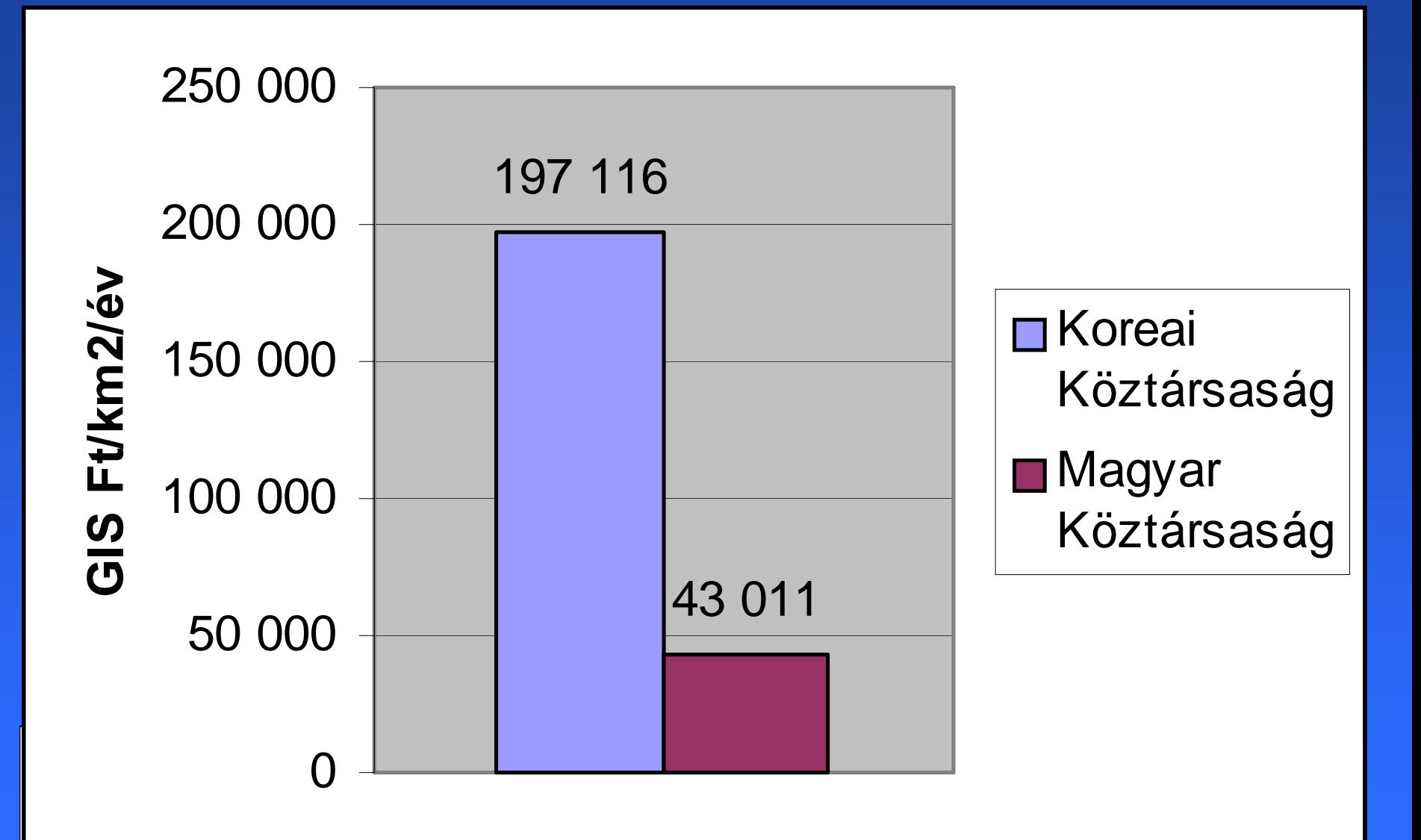

## **A térinformatika (GIS) A térinformatika (GIS) A térinformatika (GIS) Magyarországon Magyarországon Magyarországon**

- **"A korán jött h A korán jött h ős";**
- **Pszeudó Pszeudó megoldások (CAD + adatbázis); megoldások (CAD + adatbázis);**
- **Elbonyolított, költséges m Elbonyolított, költséges m űszaki alkalmazások; szaki alkalmazások;**
- $\bullet$ **"Üzleti" szemlélet. "Üzleti" szemlélet.**
- Alkalmazói fogadókészség (tudásigény, **felkészültség, oktatás …). felkészültség, oktatás …).**
- **Használható adatok ( Használható adatok (sz.jog, min őség).**
- **Presztizs Presztizs ???**

**…**

 $\bullet$ 

# **Mi (lenne) a cél ? Mi (lenne) a cél ? Mi (lenne) a cél ?**

- **Valós feladatok megoldása. Valós feladatok megoldása.**
- **A valós világ digitális modellezése. A valós világ digitális modellezése.**
- **A térbeli adatok gy A térbeli adatok gy űjtése, feldolgozása, elemzése, modellezése feldolgozása, elemzése, modellezése**  ("forgatókönyvek") és megjelenítése. **Döntésel Döntésel őkészítés készítés, döntéstámogatás. , döntéstámogatás.**

• **Tájékoztatás. Tájékoztatás.**

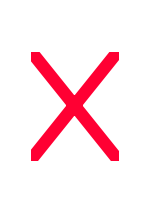

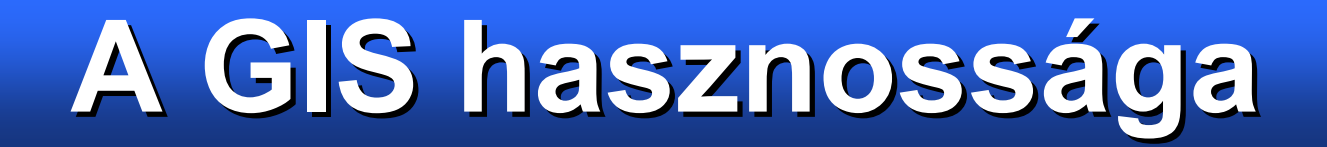

Az emberiség (az országok) napi **gondjainak megoldásának gondjainak megoldásának**  segítésén dolgoznak, csúcstechnológia használatával, **kreatív módon. kreatív módon.**

• Csak egy pár kiragadott <u>példa</u>:

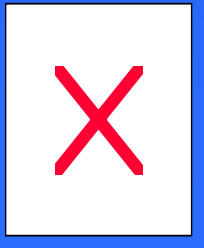

### **Glo Globális tudományok bális tudományok bális tudományok**

#### **Kontinens vándorlás Kontinens vándorlás**

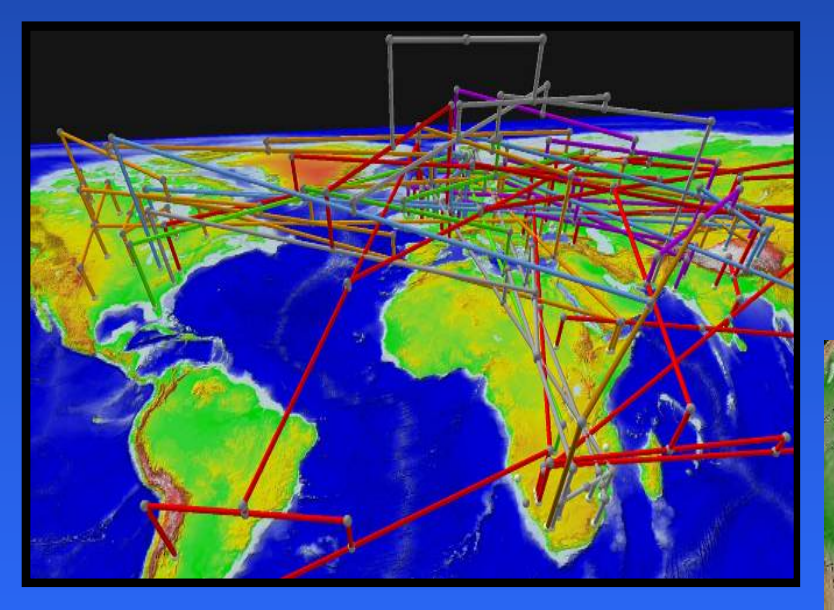

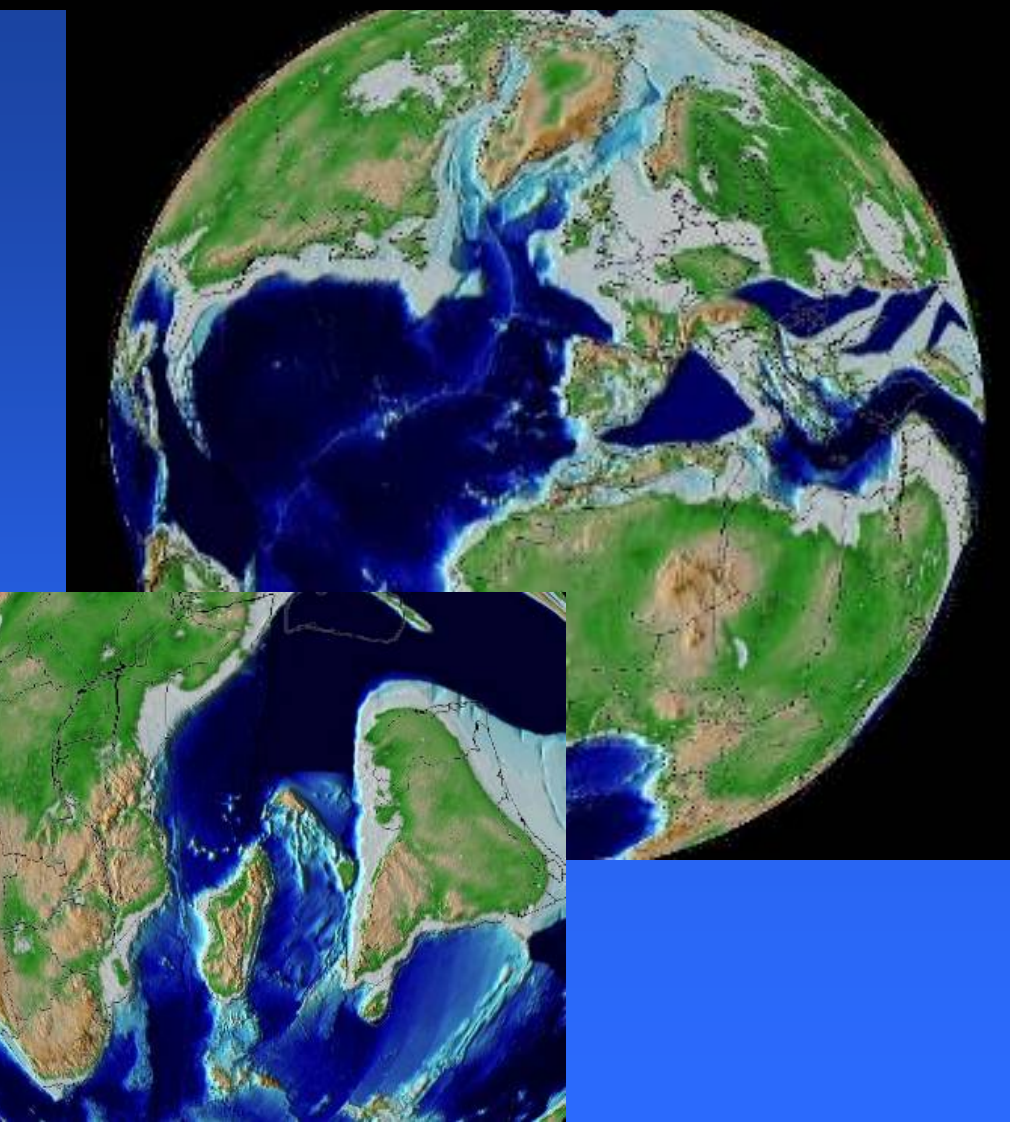

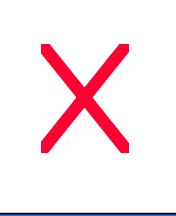

### **Természeti er Természeti er Természeti erőőforrások számbavétele források számbavétele források számbavétele**

#### **Geológia**

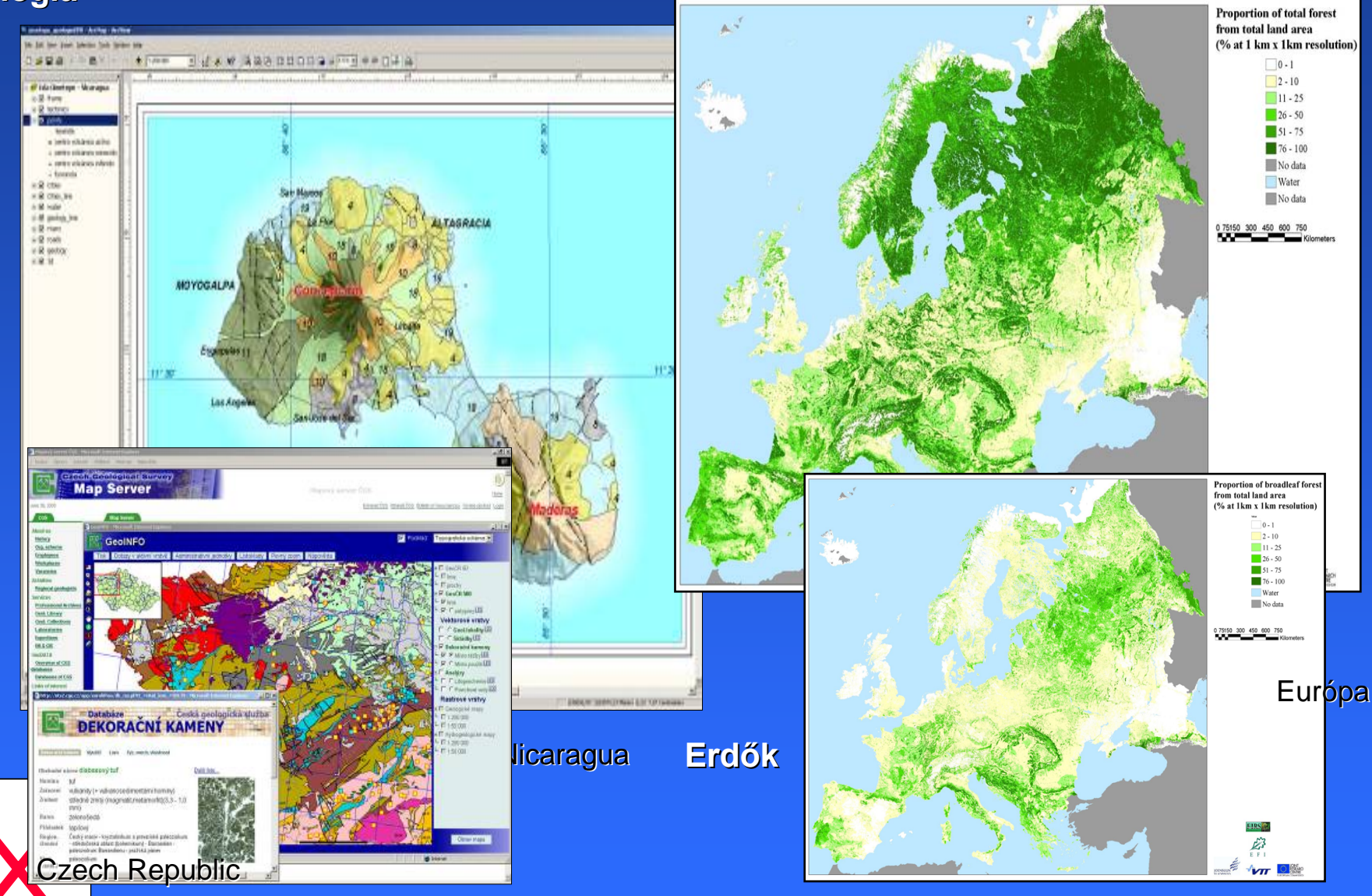

### **Egészségügy és környezetvédelem Egészségügy és környezetvédelem Egészségügy és környezetvédelem**

Quartile 1.0 east F

Quartile Quartile 3

**MTBE** 

**Medison** 

**SALE OF 18** 

Stony Hill

lew Hay

#### Környezetállapot elemzés és **modellezés modellezés**

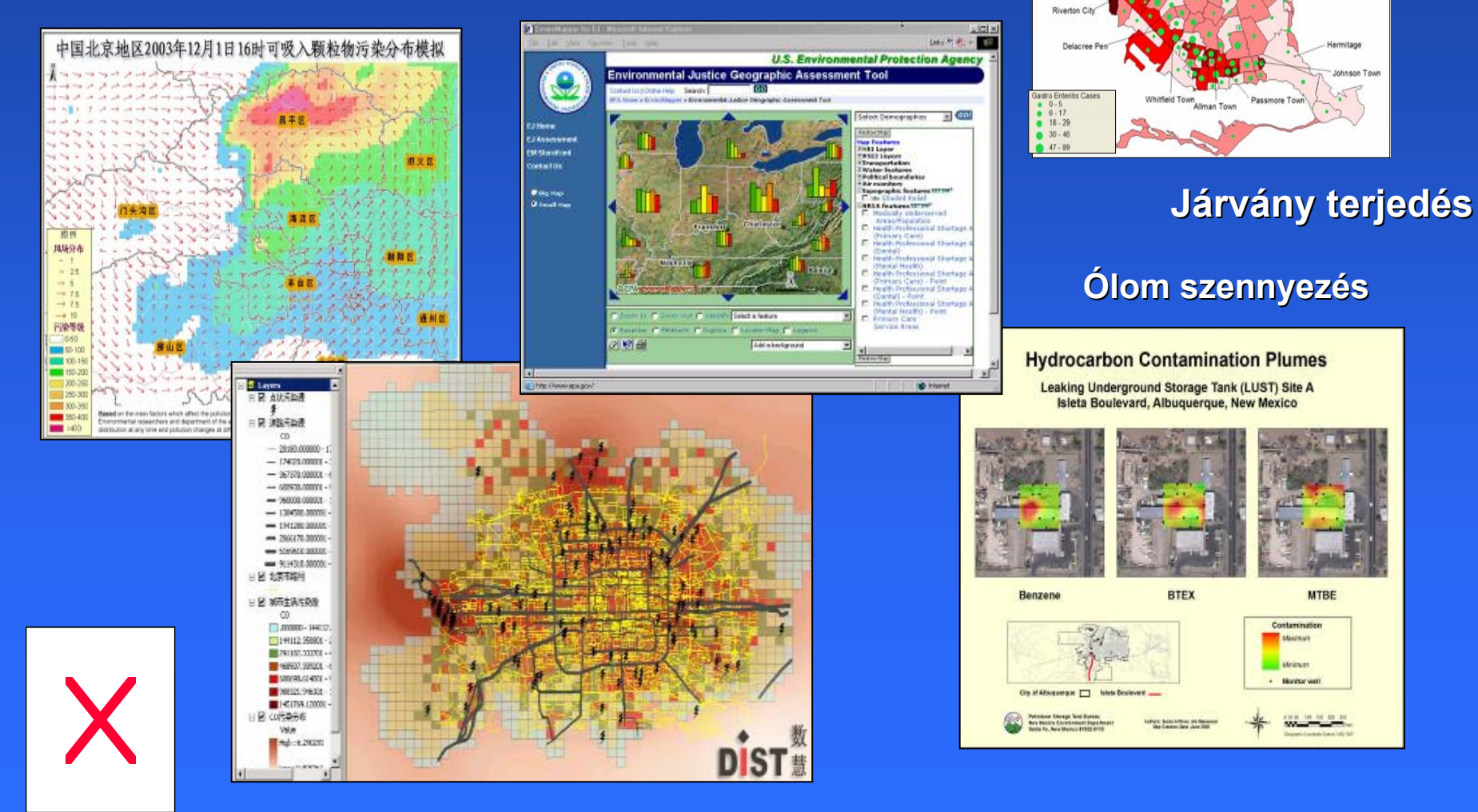

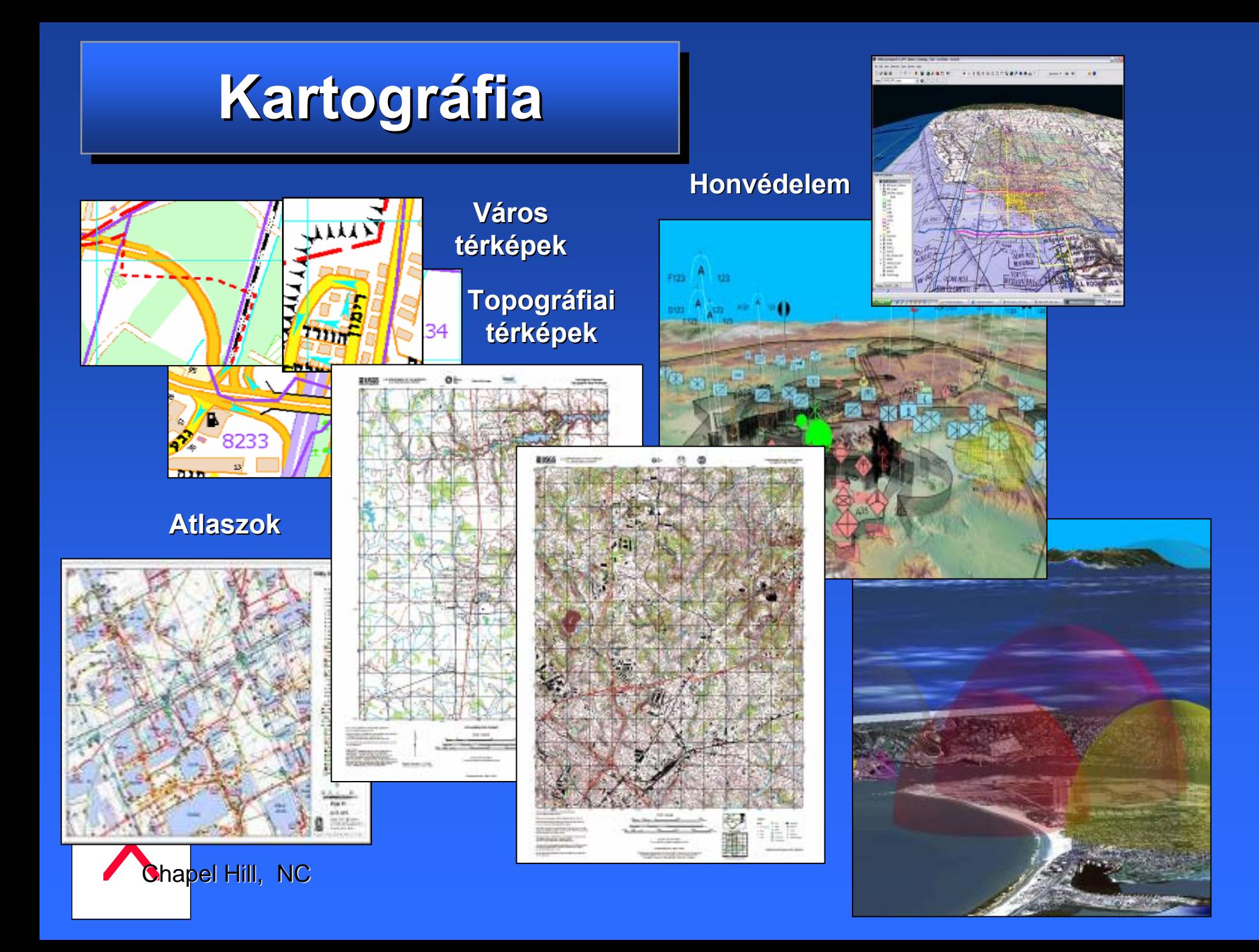

# **Közm Közműűüzemeltetés üzemeltetés üzemeltetés**

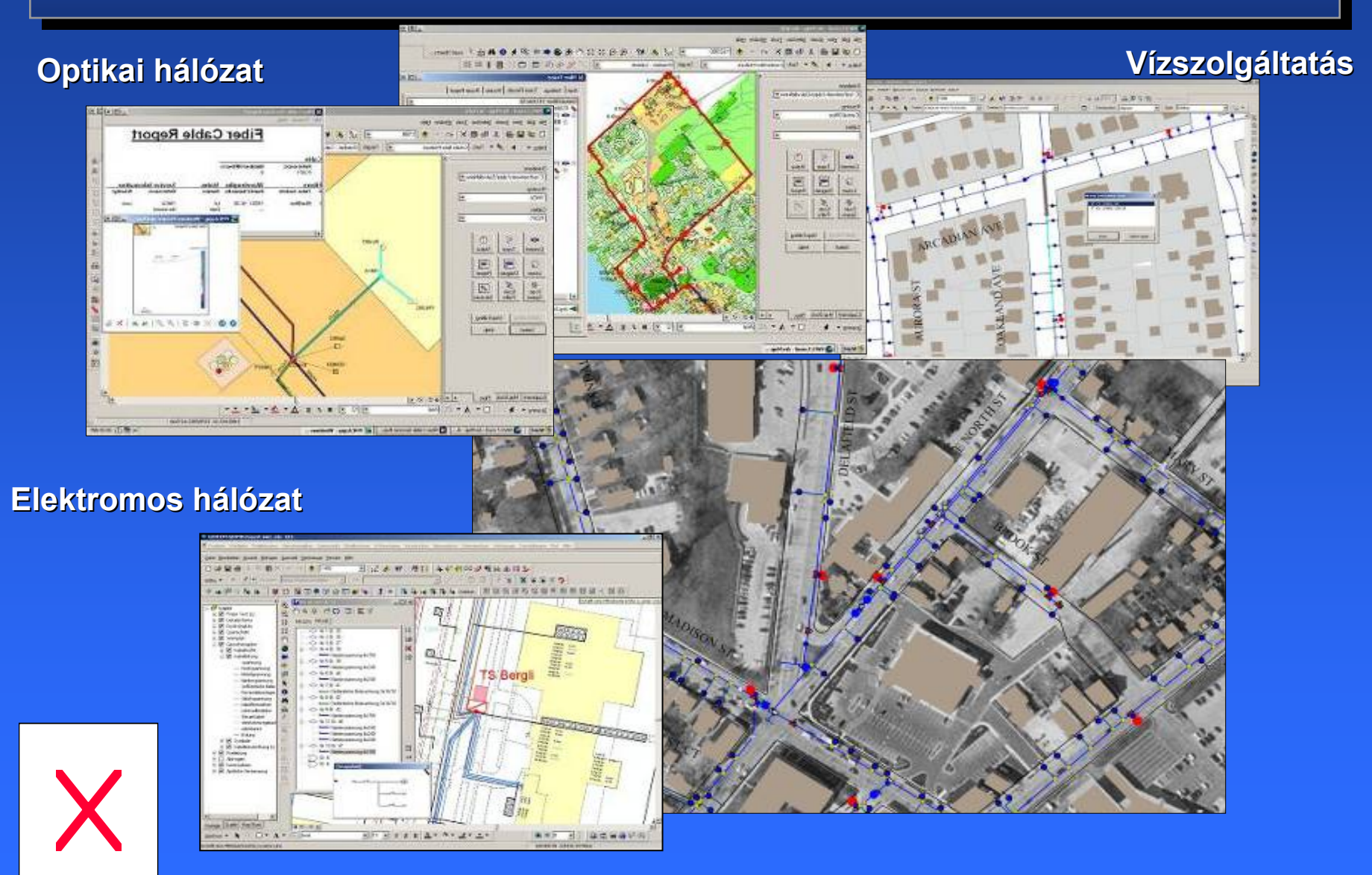

Switzerland

### A természetes és **mesterséges környezet mesterséges környezet ábrázolása, ábrázolása, megjelenítése megjelenítése**

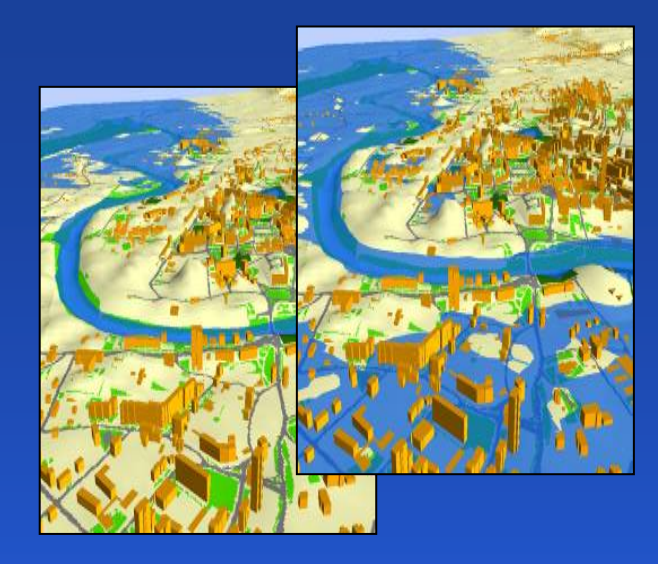

#### **Árvízi elöntés Árvízi elöntés**

**Városkép Városkép**

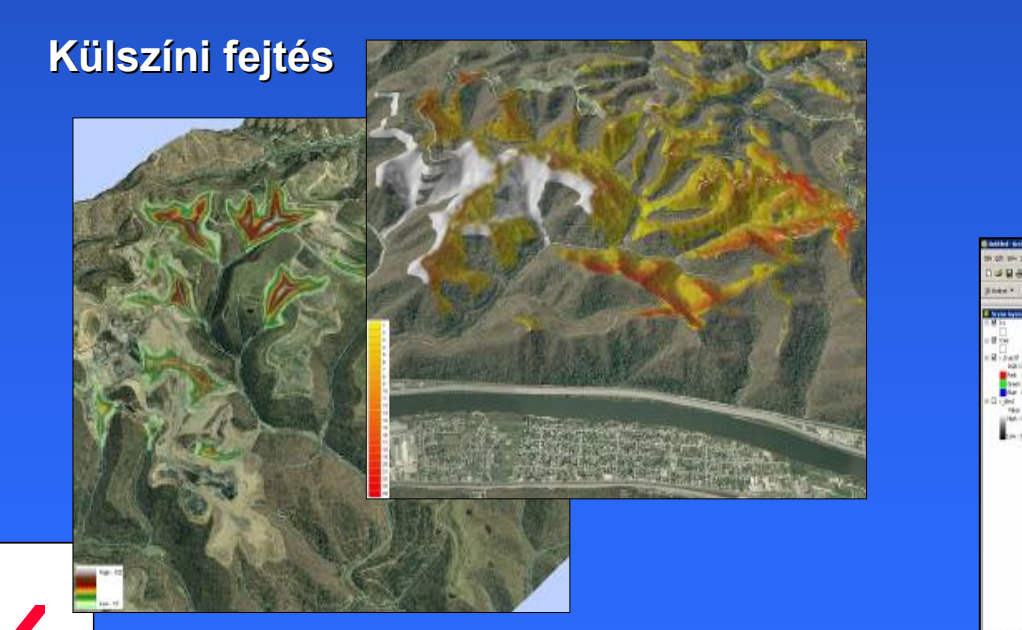

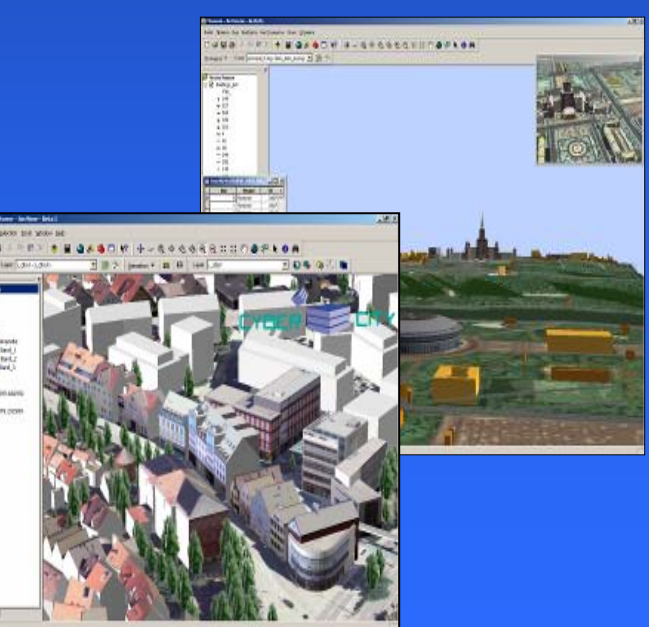

**West Virginia** 

## **Komplex elemző alkalmazások**

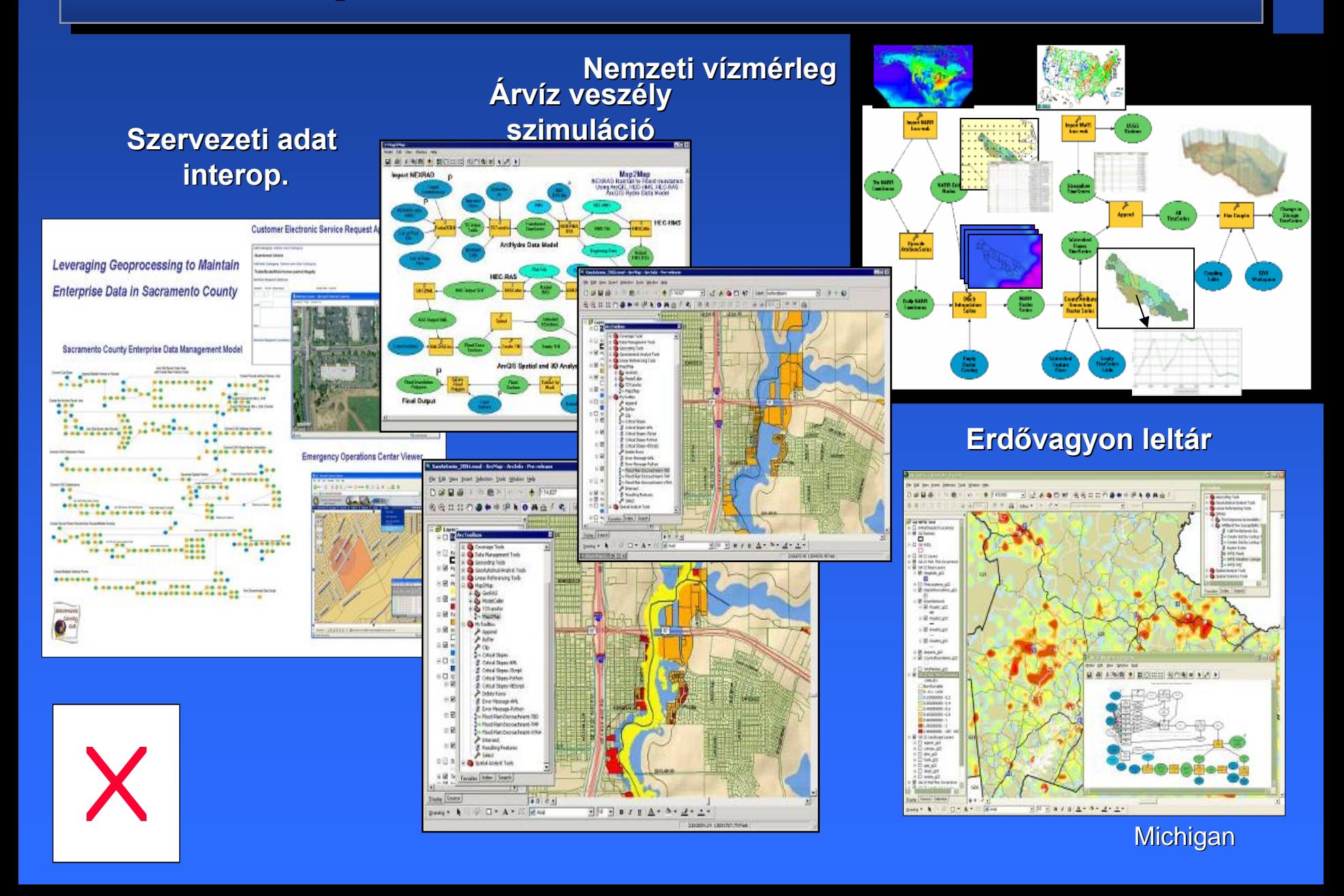

### **Közérdekű tájékoztatás az állampolgárok részére**

#### **Mezőgazdaság gazdaság**

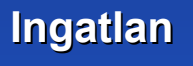

**DOT AL GONT IN INNER 200.50** 

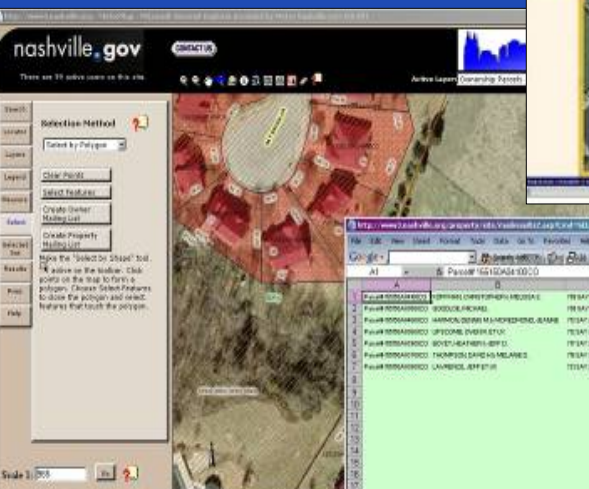

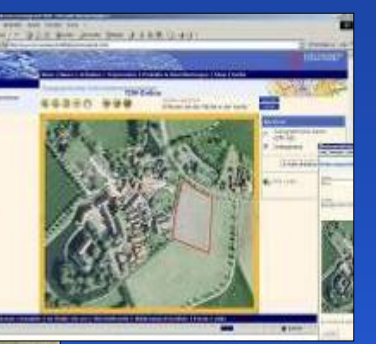

#### **Körzetesítés**

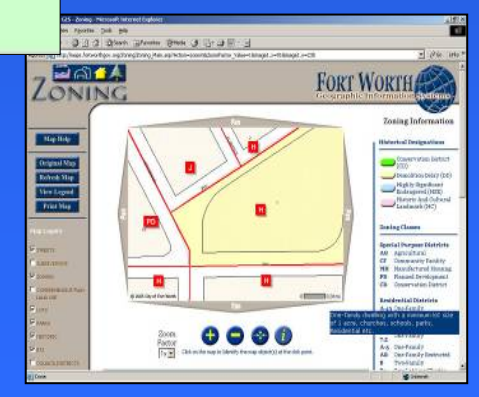

#### **Tervezés Tervezés**

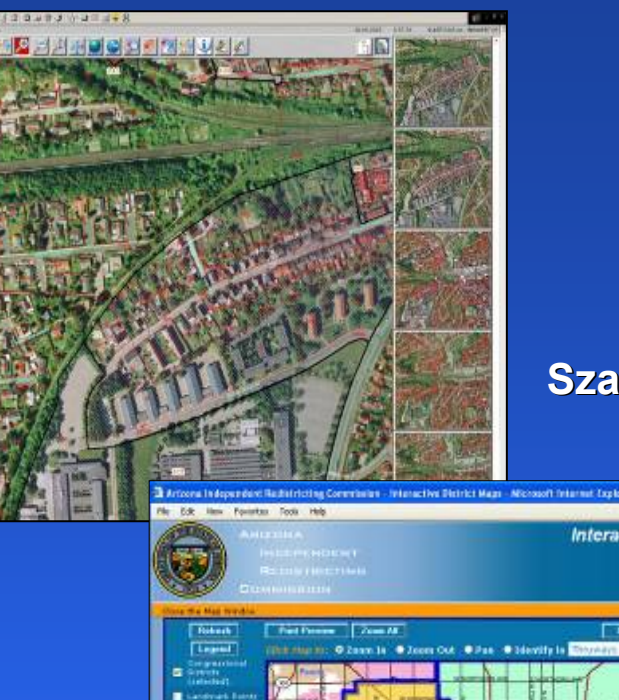

#### **Szavazói körök Szavazói körök**

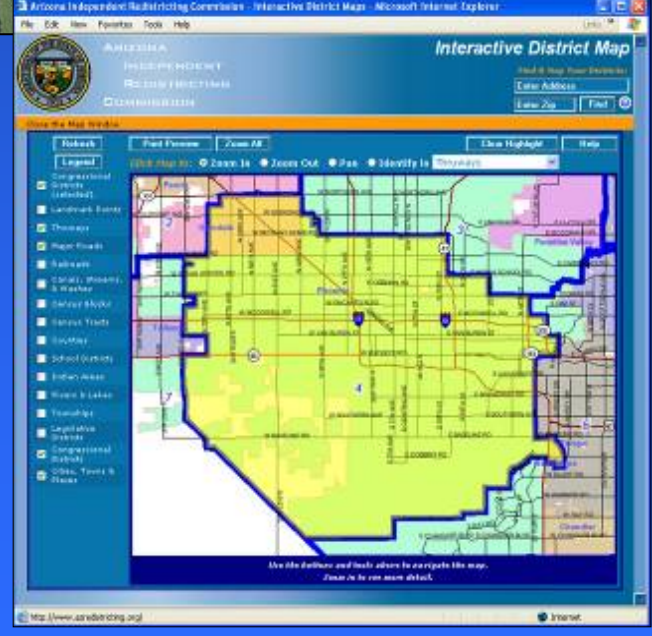

## **Felfedezések Felfedezések Felfedezések**

#### **Jéghegykövetés Jéghegykövetés**

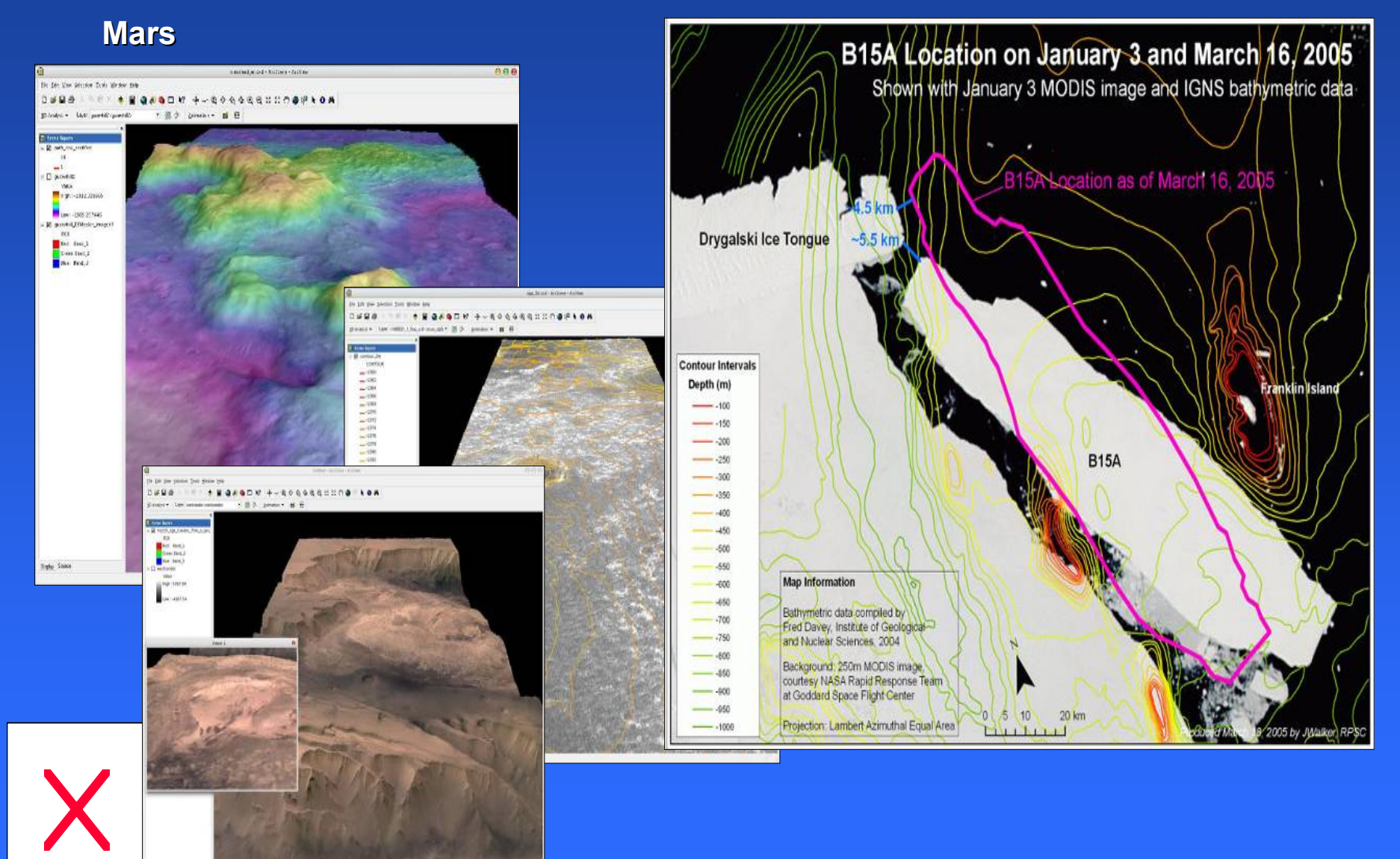

### **Címkeres Címkeres Címkeresőő**

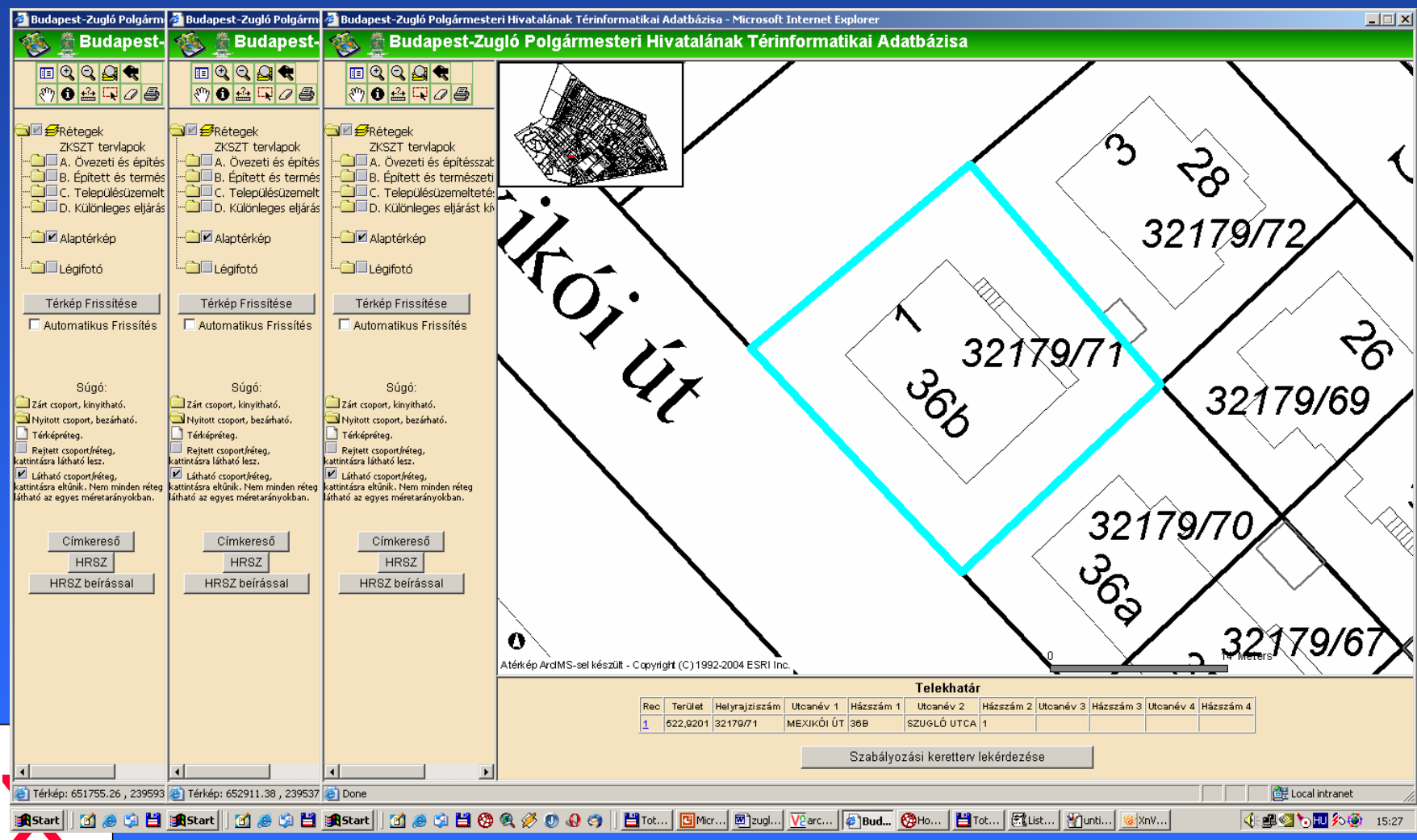

### **Helyrajzi szám keresése Helyrajzi szám keresése Helyrajzi szám keresése**

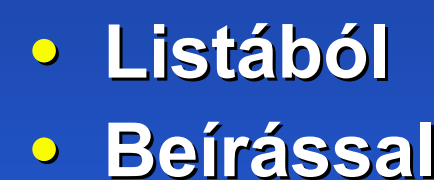

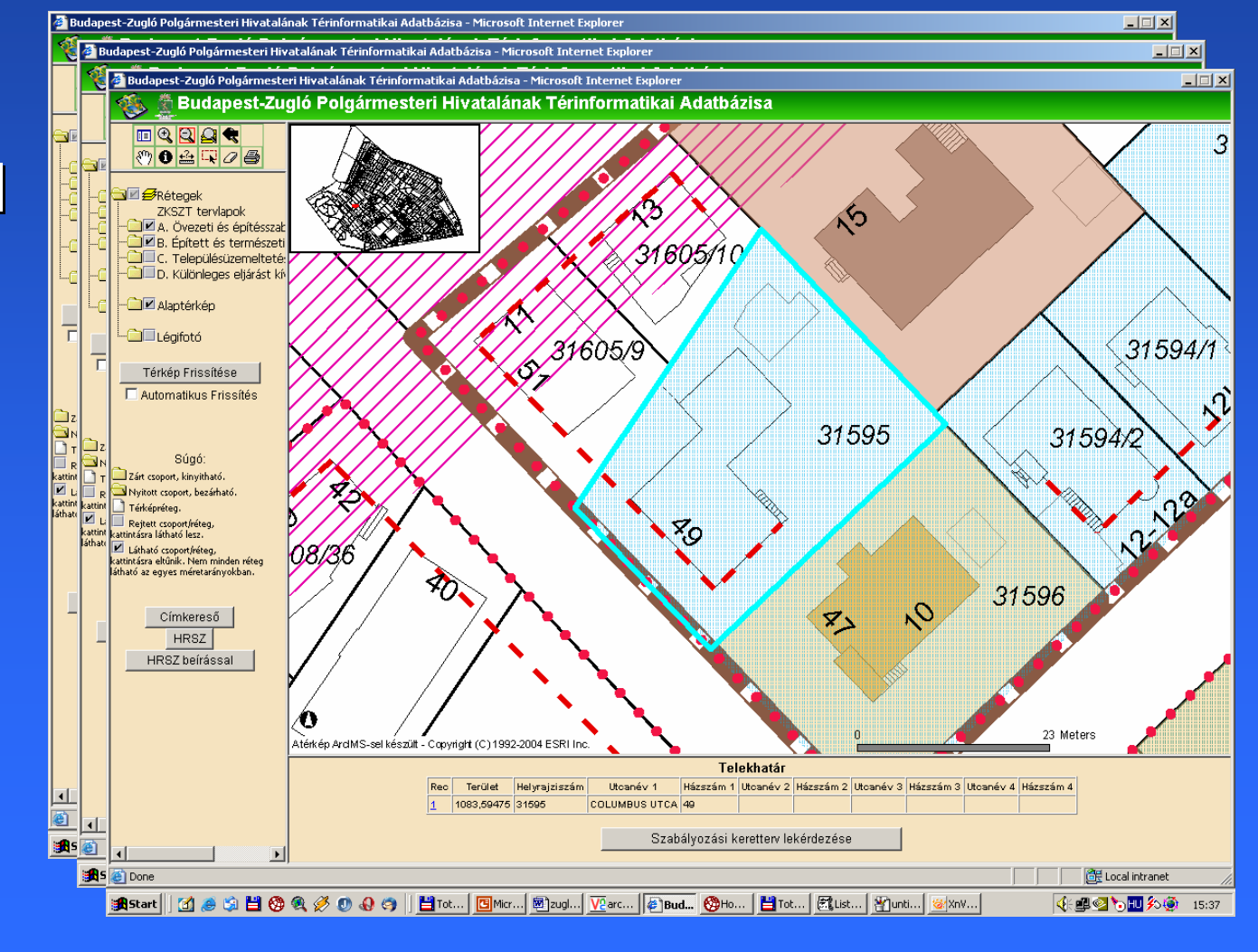

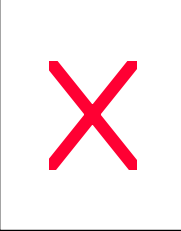

### **Szabályozási Terv lekérdezése Szabályozási Terv lekérdezése Szabályozási Terv lekérdezése**

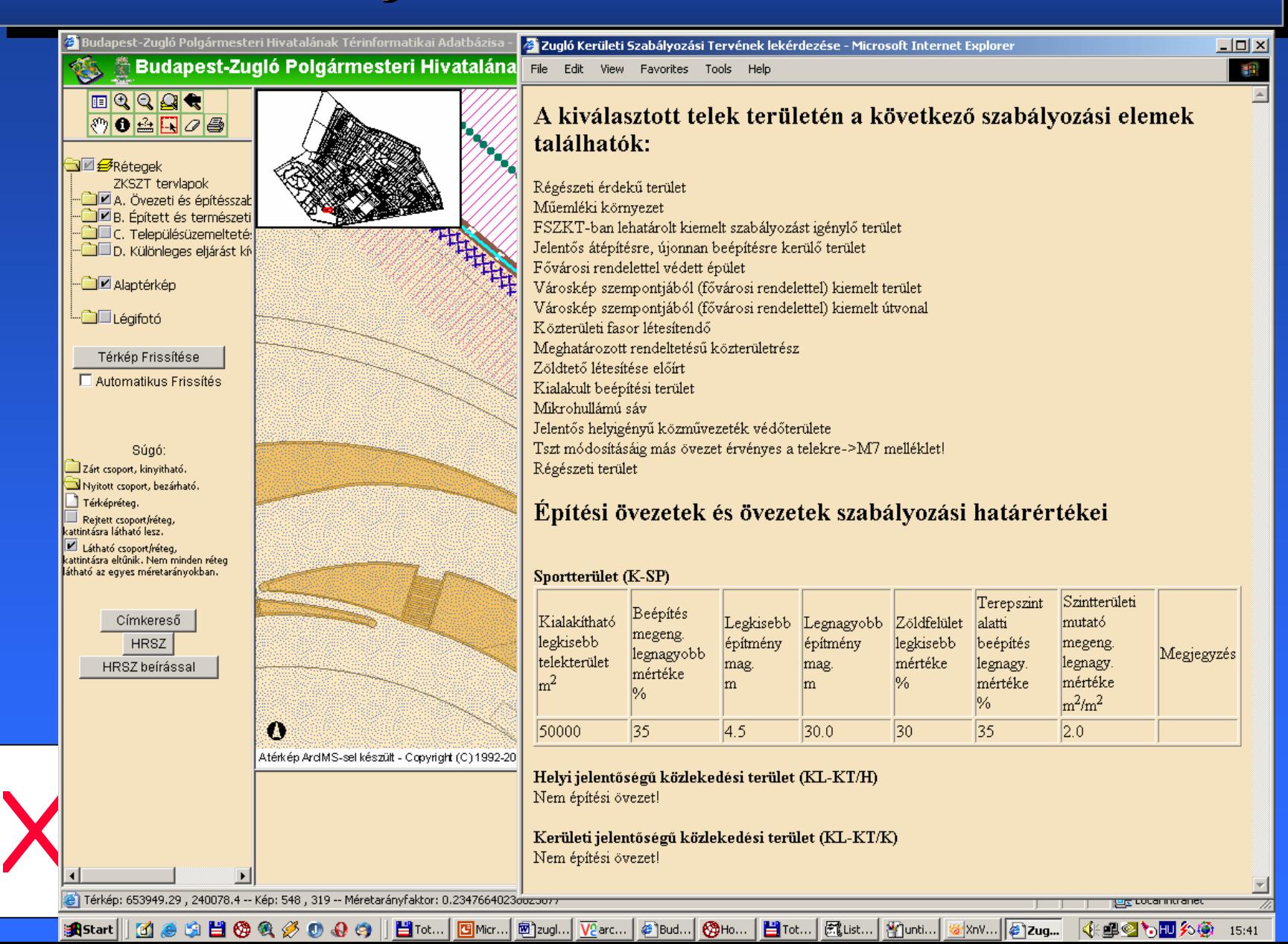

# **Geo Geo-Információ szolgáltatások -Információ szolgáltatások szolgáltatások**

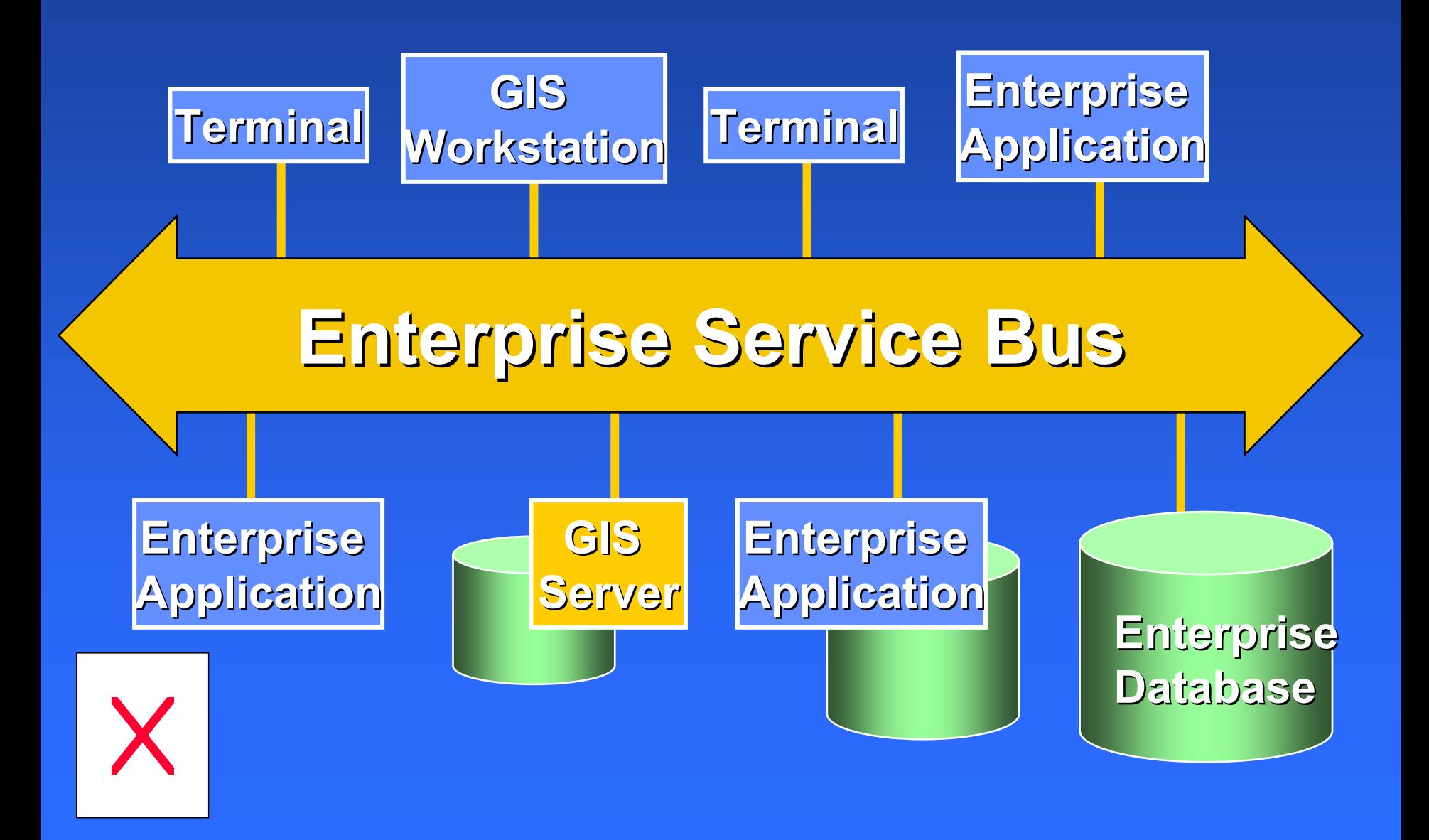

# **Hogyan tovább ? Hogyan tovább ? Hogyan tovább ?**

- **Több információt a döntéshozóknak Több információt a döntéshozóknak (az elismertség fokozása). (az elismertség fokozása).**
- **Igazi versenyhelyzetre van szükség. Igazi versenyhelyzetre van szükség.**
- **Törvényi szabályozások javítása Törvényi szabályozások javítása (közbeszerzés, földmérési …). (közbeszerzés, földmérési …).**
- **Jobb oktatás. Jobb oktatás.**

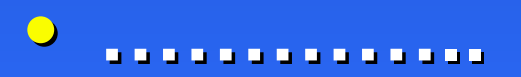

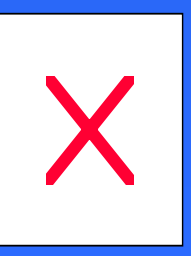

# **Köszönöm a figyelmet ! Köszönöm a figyelmet ! Köszönöm a figyelmet !**

## **www.esrihu.hu www.esrihu.huwww.esri.com www.esri.comesrihu@ind.eunet.hu esrihu@ind.eunet.hu**

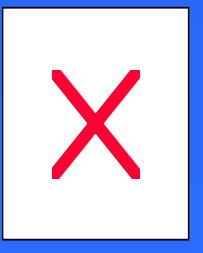

### **ArcGIS Desktop – ArcGIS Desktop Desktop ArcInfo Workstation –**

- **Mintegy 100 réteg Mintegy 100 réteg 6 f ő csoportba csoportba vonva** $\bullet$  $\bullet$  **OTÉK és helyi**
- **jelmagyarázat jelmagyarázat minden rétegen minden rétegen**

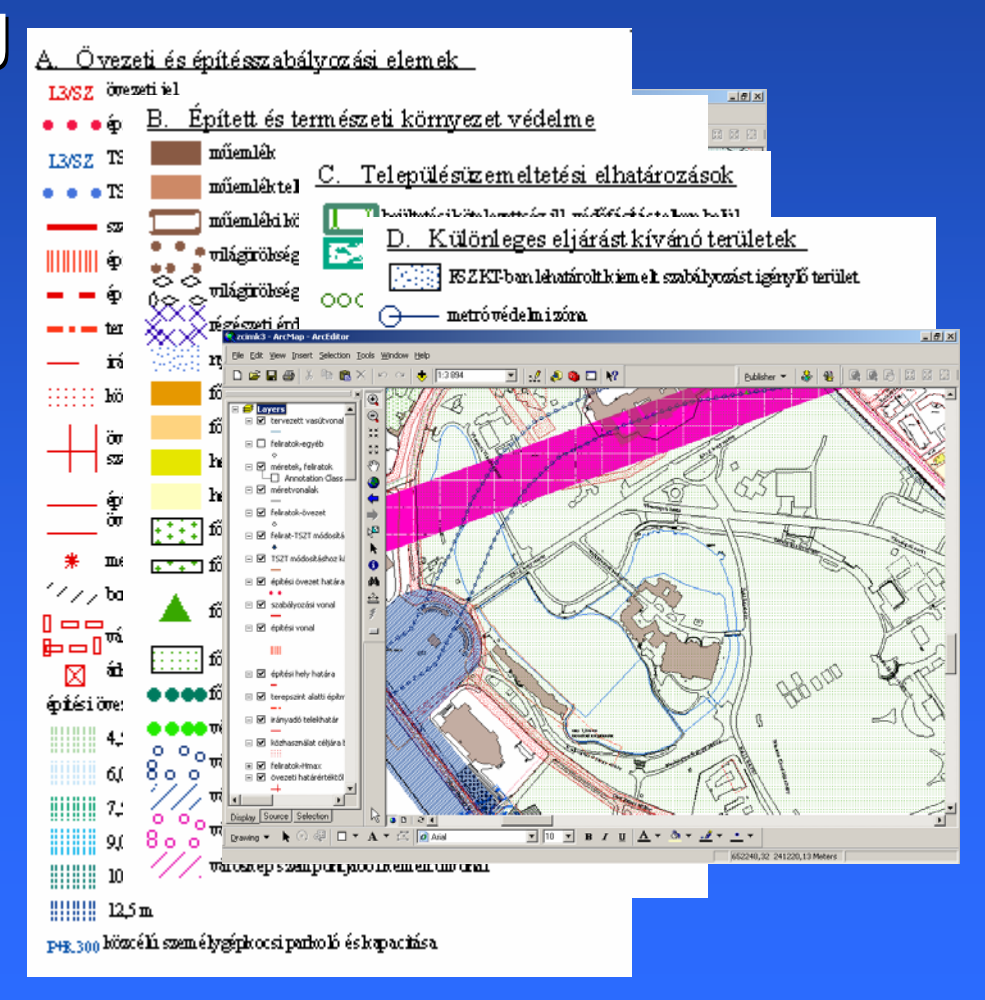

### $\boldsymbol{\mathsf{ArchMS}}$  <code>HTML</code> Viewer **TestreszabásaTestreszabása Testreszabása**

- **Megjelenés Megjelenés**
- **Eszköztár Eszköztár**
- **Telekhatár az aktív réteg Telekhatár az aktív réteg**
- **Réteglista csoportosítása Réteglista csoportosítása**
- **Címkeres Címkereső**
- **Helyrajzi szám keresése Helyrajzi szám keresése**
- Zugló Kerületi Szabályozási| **Terv lekérdezése Terv lekérdezése**

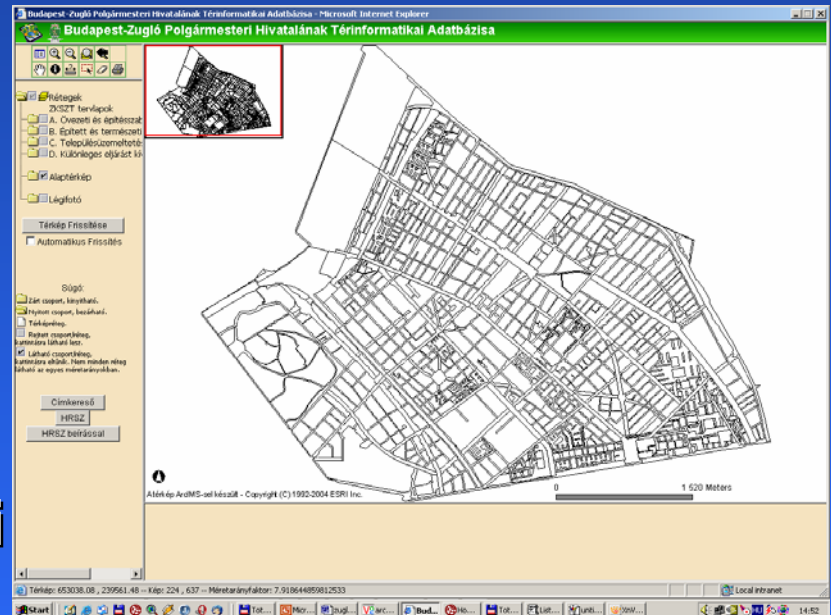

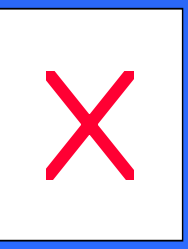

### **Workstation GIS Workstation GIS Workstation GIS**

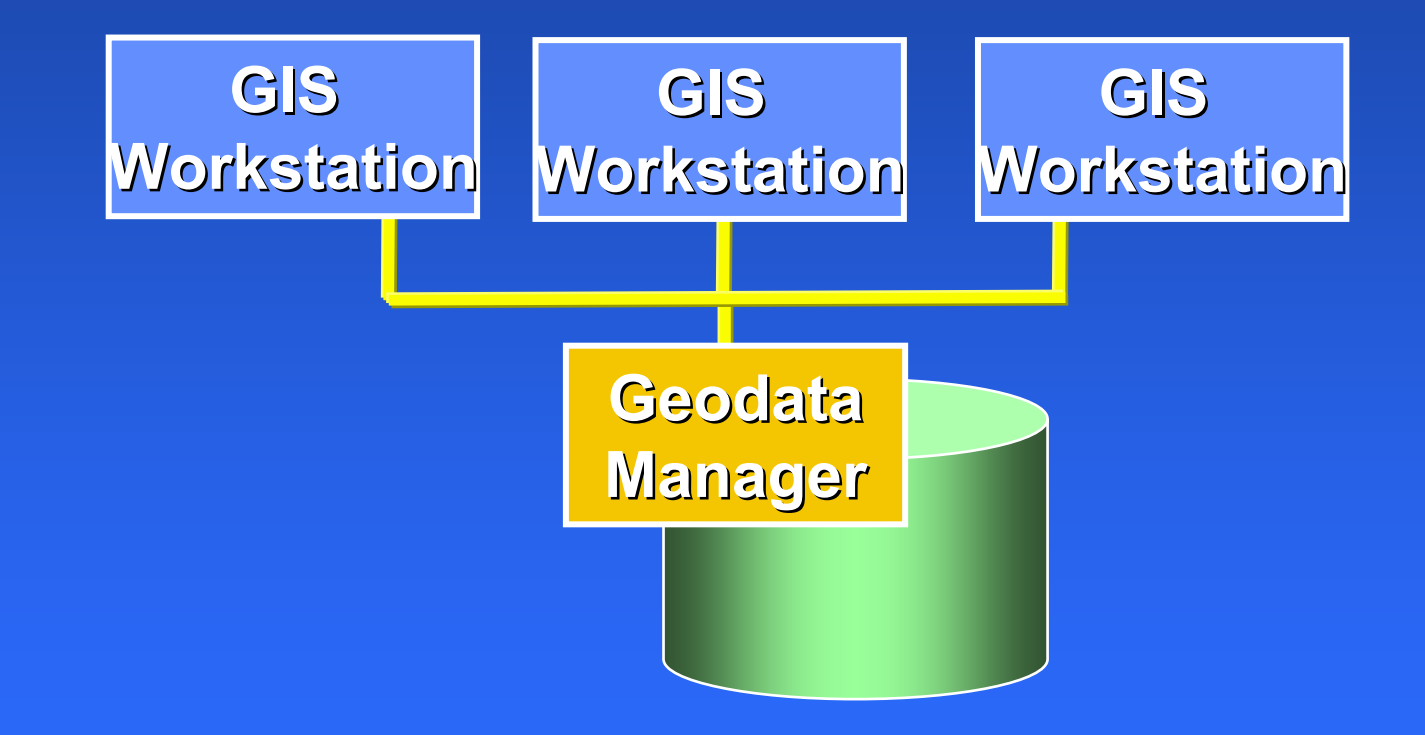

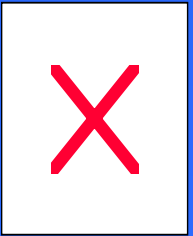

### **Internet Mapping Internet Mapping Internet Mapping**

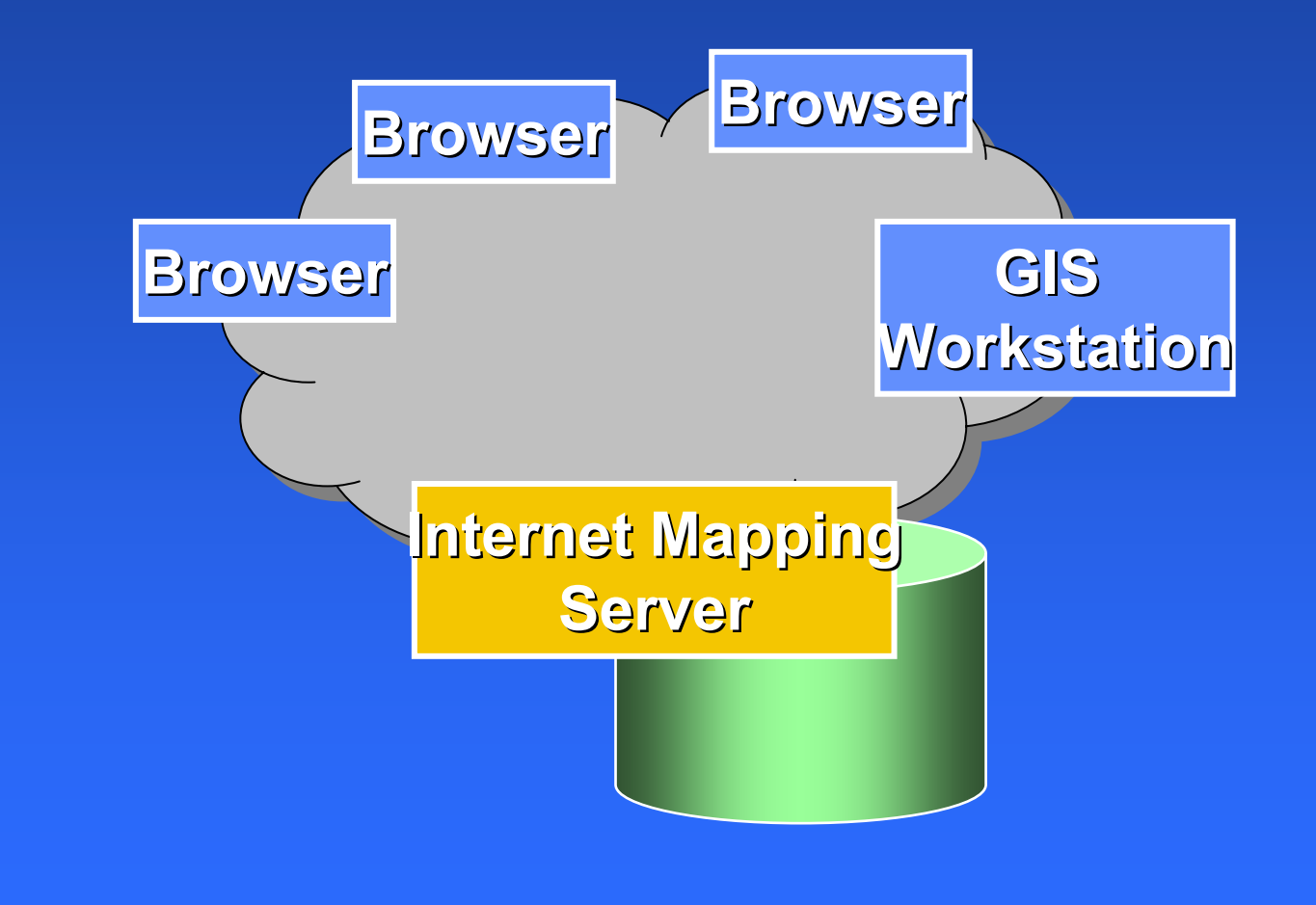

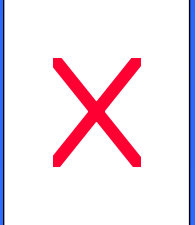

### **Mainframe GIS Mainframe GIS Mainframe GIS**

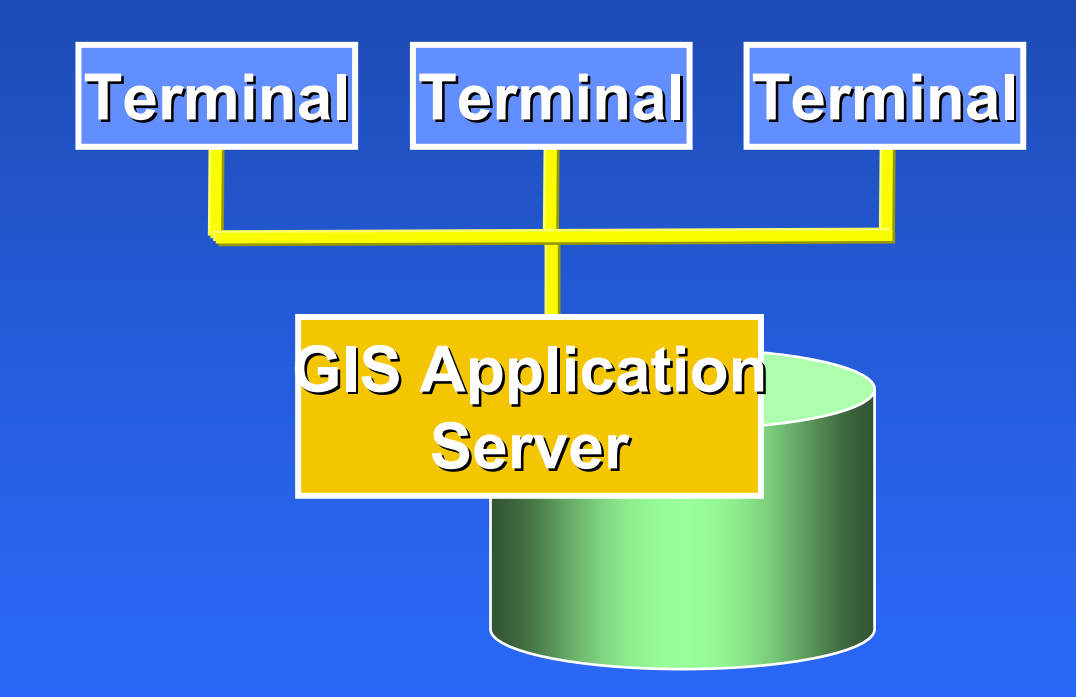

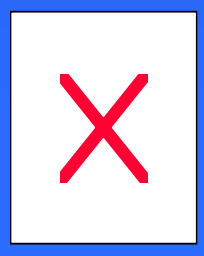

### **Federated GIS Federated GIS Federated GIS**

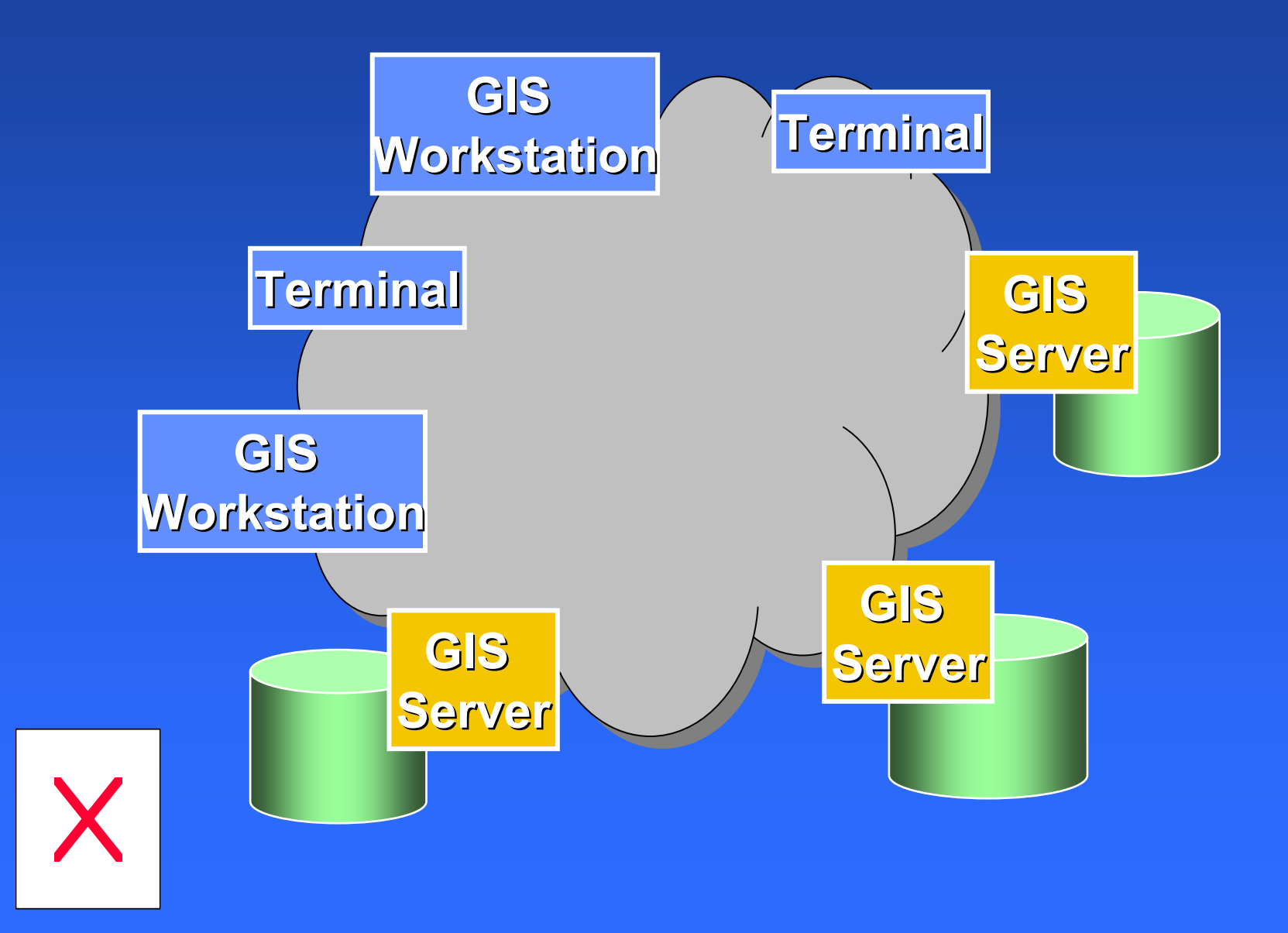

## **Geodata Manager Geodata Manager Geodata Manager**

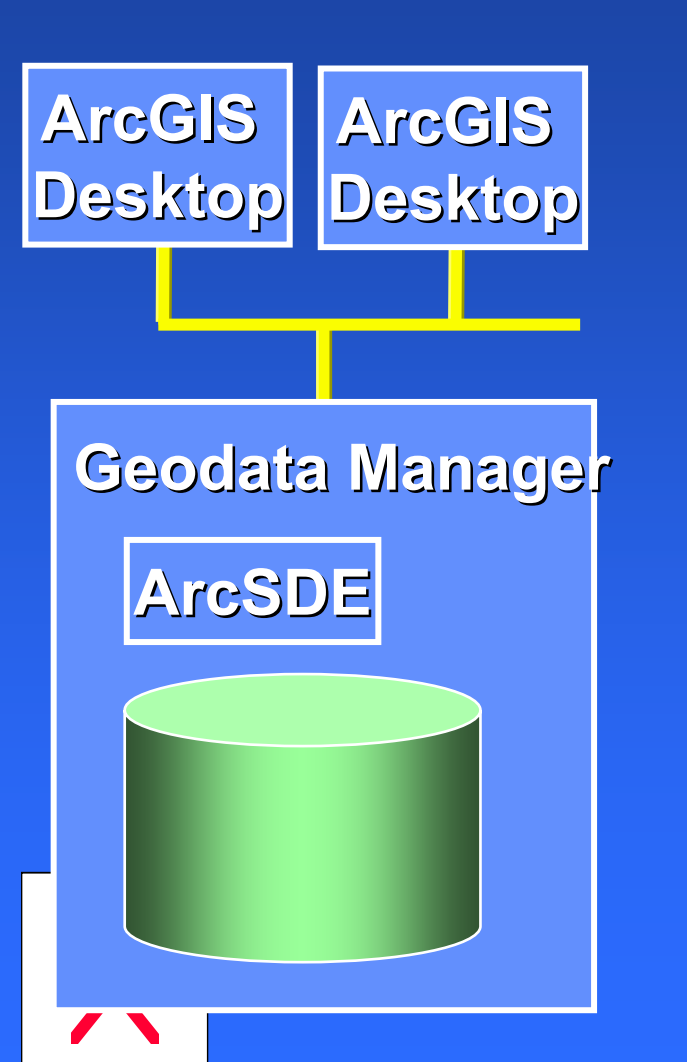

- $\bullet$ **Integrated solution for geodata management management**
- • **Simple data administration Simple data administration**
	- **No DBA needed No DBA needed**
	- **Complete user interface Complete user interface**
- •**Embedded SDE and RDBMS runtime Embedded SDE and RDBMS runtime**
- $\bullet$  **Full multi Full multi -user geodatabase model user geodatabase model**
	- **Topology, networks, etc. Topology, networks, etc.**
	- **Versioning, history, replication Versioning, history, replication**
	- **Raster**
- $\bullet$ **High performance High performance**
- $\bullet$ **Secure**

### **Mi a fejl Mi a fejl Mi a fejlőődés ? dés ?**

- Haladás Ugyanazt a feladatot másként **(más módon, más eszközökkel, de /ha (más módon, más eszközökkel, de /ha lehet/ hatékonyabban); lehet/ hatékonyabban);**
- $\bigcirc$ **Áttörés Áttörés - Mást (csinálni, szolgáltatni ..), Mást (csinálni, szolgáltatni ..),**
- **"Fenntartható fejl "Fenntartható fejlődés" (regenerálódó dés" (regenerálódó erőforrások). források).**

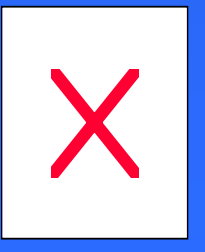

## **Haladás Haladás Haladás**

**A CAD és az AM-FM automatizálja automatizálja a rajzolást rajzolást, az adatgyűjtés folyamatát folyamatát térkép létrehozás létrehozás céljából céljából, mint ahogy egy szövegszerkeszt szövegszerkesztő automatizálja automatizálja <sup>a</sup> dokumentum dokumentum létrehozás létrehozás folyamatát folyamatát.**

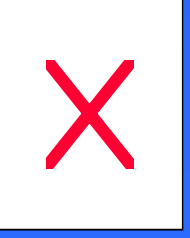

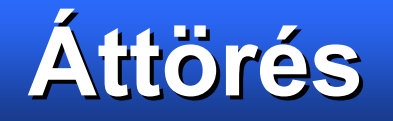

**A GIS új információkat információkat és felismeréseket felismeréseket hoz létre, a jobb üzleti tevékenység tevékenység (munkavégzés munkavégzés) folytatása folytatása érdekében érdekében.** 

**A felismerések felismerések gyakran gyakran térképen térképen kerülnek kerülnek megjelenítésre megjelenítésre.**

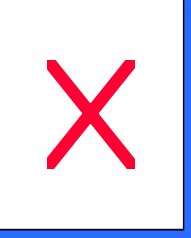